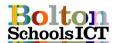

## Knowledge Mats - Information Technology - Year 1

## **National Curriculum Links: KS1 Computing**

- Recognise common uses of information technology beyond school

## Information Technology Vocabulary Information Information technology (IT) is technology the use of computers to store, save and communicate information computer Two or more computers that networks are connected with one another The internet is a huge internet network of computers all connected together The world wide web ('www' **World Wide** or 'web' for short) is a Web collection of webpages found on lots of computers Taking part in exchanging communication information, ideas and feelings The action of working collaboration together with someone to produce something. online Online information is found, information on the internet, viewed and understood. Someone's right to keep their privacy personal matters and relationships secret To keep all the information security stored on a computer or on the internet safe copyright Copyright is a legal protection extended to those who produce creative works ownership Something that belongs to vou

## I will know...

- how to log on and off the school network using my individual username and password and save my work to Purplemash
- of different browsers I can use the internet to find things out
- · simple keywords in search engines
- examples of information that is personal to me (e.g. where I live, my family's names, where I go to school)
- why I should always ask a trusted adult before I share any information about myself online
- how passwords can be used to protect information and devices
- how to save my work (Purplemash) so that others know it belongs to me

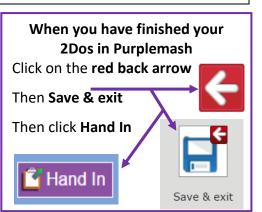

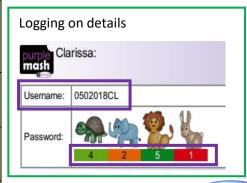

The most popular **search engine** is Google.

However YouTube is use to find out a wide range of information

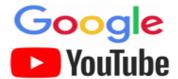

Can you share five facts about our Technology Pioneer?

Tim Berners-Lee

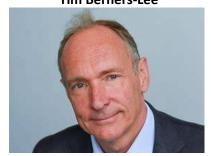

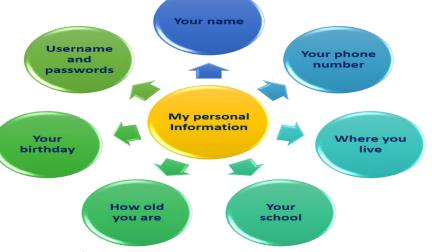

What should you do if you get a 'butterfly' feeling when online?

Block Report

Scheck the privacy settings and use the reporting tools in games and apps to block and report users.

If you need further advice there are sites that can help e.g. CEOP, Childline and Barnardo's